## 21.4.6.3 bulletEnabled (Show Insert BulletNode)

This element is used to indicate when whether to enable the 'Insert Bullet' button in the user interface components associated with inserting a node in the data model.

[*Example*: Consider the following example of bulletEnabled in DiagramML:

```
<varLst>
      <bulletEnabled val="true" />
</varLst>
```
In this example, an we see that the insert button in the user interface is to be enabled when the focus is within the containing layout node. *end example*]

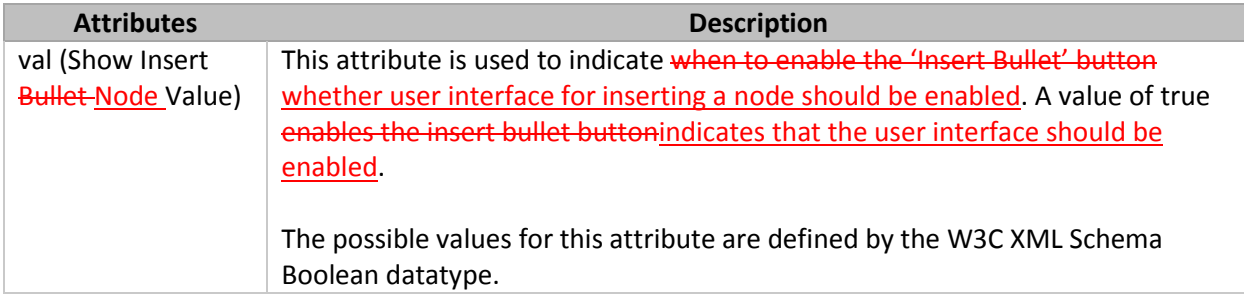

[*Note*: The W3C XML Schema definition of this element's content model (CT\_BulletEnabled) is located in §A.5.3. *end note*]

## 21.4.6.5 chPref (Preferred Number of Children)

This variable indicates the number of children that the current node prefers to have. This determines what the next action of the 'Add Shape' button should be in the user interface.[*Note*: For example, this could be used to guide how many shapes to add by default to a diagram at various levels in the hierarchy. *end note*]

[*Example*: Consider the following example of chPref being used in DiagramML:

```
<varLst>
      <chMax val="3" />
      <chPref val="1" />
      <dir val="norm" />
      <animLvl val="lvl" />
      <resizeHandles val="rel" />
</varLst>
```
In this example, chPref is set to a single node and the associated user interface may disables insertion of further nodes after a single node has been inserted. *end example*]

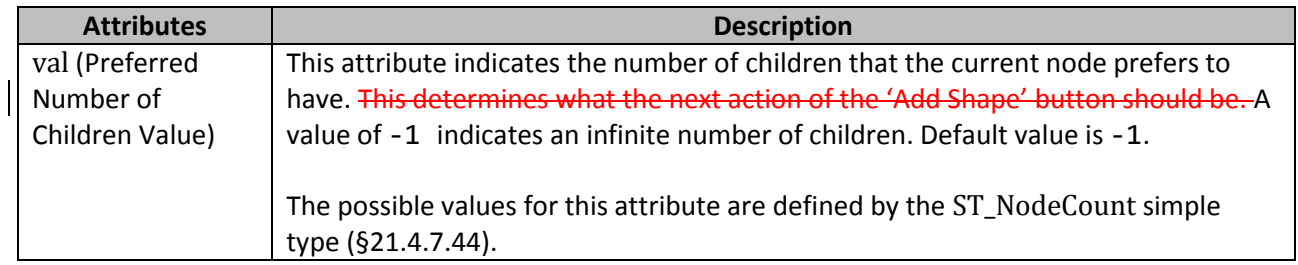

[*Note*: The W3C XML Schema definition of this element's content model (CT\_ChildPref) is located in §A.5.3. *end note*]